## Programmering i C/C++

## Böcker och resurser

- $C:$ 
	- Kernighan&Ritchie: The C programming language
- $C++$ :
	- Frank Brokken: C++ Annotations
		- **http://www.icce.rug.nl/documents/cp lusplus/**
	- Stephen Prata: C++ Primer Plus
		- **www.cplusplus.com**
- Verktyg för GUI utveckling
	- Qt (Cross-Platform GUI toolkit)
		- **www.qt-project.org**
		- Multipla platformar
		- Multipla språk

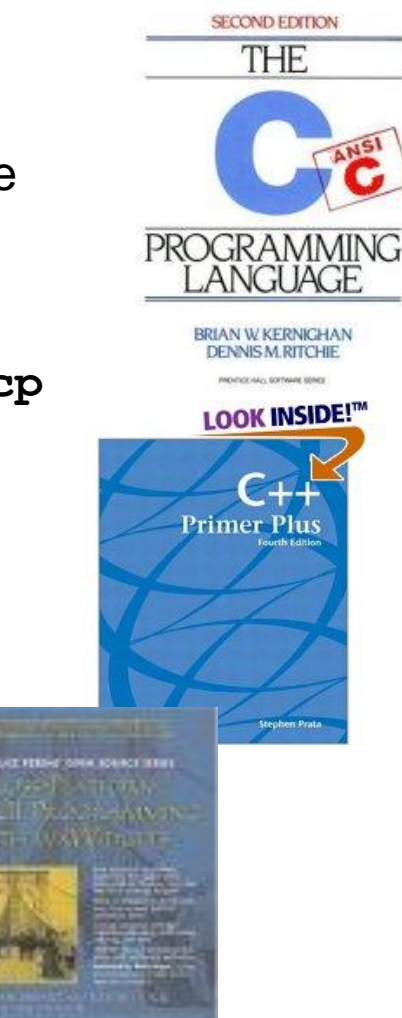

# Grunduppgifter 2014

- Föreläsare: Jerker Björkqvist, rum xxxx
- Föreläsningsslides, RÖ, tidtabell

https://abacus.abo.fi/ro.nsf/W/cprog

- Föreläsningar,
	- Måndagar 10-12, A3058
	- Onsdagar 15-17, A3058 (i praktiken -> 16.30)
- Kurstenter: 24.10, 7.11
- Övningsuppgifter / labbar:
	- 1. Övningar under gemensam lektionstid
	- 2 Elektronisk på Ville, mer information senare
		- ville.utu.fi
	- 3. Inlämande övningar 2 st
		- Separat tidtabell
- Tenrätt då 80% av övningar i Ville slutföra
	- Resultat till STURE då tent+övningar gjorda

## Varför lära sig C/C++ ?

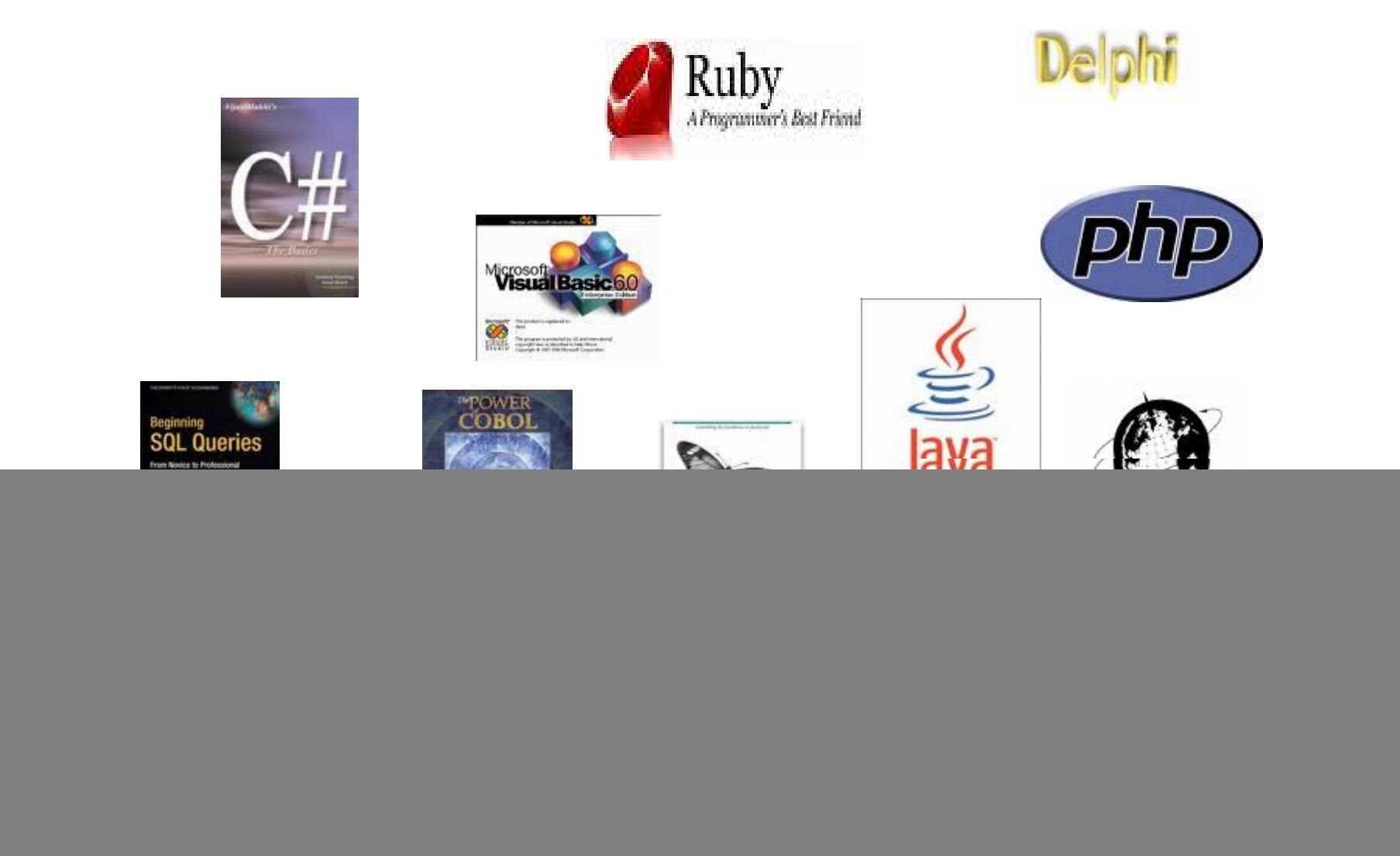

#### Â,

![](_page_4_Picture_250.jpeg)

![](_page_4_Picture_251.jpeg)

*Källa: http://www.tiobe.com/index.php/content/paperinfo/tpci/index.html*

#### **TIOBE Programming Community Index**

Source: www.tiobe.com

![](_page_5_Figure_2.jpeg)

*Källa: http://www.tiobe.com/index.php/content/paperinfo/tpci/index.html*

## Språk hos oss

![](_page_6_Figure_1.jpeg)

#### Innan vi startar

#### **Egen dator behövs under lektionstid**

Omgivningar som skall stödas

- C-kompilator, tool-chain
	- GCC
		- Windows: via tuxedo, via MinGW
		- Linux, OSX: via lämpliga paket
- QT Creator
	- Windows / Linux / OSX: qt-project.org

# C - användningsområden

- Systemprogrammering
	- Operativsystem:
		- Kernel
		- Drivrutiner
	- Databasmotorer
	- Middleware i olika utsträckning
- Inbyggda datorsystem
	- DSP
	- Andra små datorsystem
- I allmänhet där
	- Prestandan är viktigare än produktiviteten
	- Man vill ha god kontroll över vad man gör

#### Exempel på system implementerade i C

Operativsystemens kärnor:

Linux, Windows 7, MacOS, RTOS (uC/OS-II),RTEMS

Tolkar för skriptade språk

Python, Perl, PHP, Ruby

Inbyggda system

- ECU:s (Elektroniska kontrollsystem)
- DSP (Digital Signal Processors)

**Microcontrollers** 

# C - Historia

- Multics var ett samarbetsprojekt mellan MIT, General Electric, Bell laboratories.
	- Grundideer för dagens operativsystem: Processer, trädstrukturerat filsystem, generell access till hårdvaruenheter
	- Blev för dyrt och försenat
- Typlöst språk BCPL mitten på 1960-talet
- Thompson utvecklade ett språk för systemprogrammering utgående från BCPL: B
- Dennis Ritchie utvecklade språket B och kallade det C, tidigt 1970-tal
- 1978: Brian Kernighan och Ritchie skrev en bok: K&R C: De facto standard
- 1983: ANSI började standardisera språket, 1989 skapades ANSI C89
- 1999: Ny version av standarden för C, C99

http://www.ixonos.com/easydata/customers/ixonos/files/OuluLinuxPresentations/Linux\_seminar\_stroustrup.pdf

## Fördelar med C

- Enkelt att skriva program som direkt accesserar minne och annan hårdvara.
- Stora delar av Unix, Linux, Windows och MacOS är skrivet i C = lätt att anropa systemet från C-program.
- Finns otroligt många bibliotek till C.
- Finns bra kompilatorer som genererar effektiv kod.
- Finns till nästan alla plattformar
- Kommer antagligen att finnas kvar i många år framöver.
- Många andra språk är baserade på C (eller närmast C syntax): C++, Java, C#, Javascript, PHP

## Nackdelar med C

- Alldeles för enkelt att göra katastrofala programmeringsfel.
- Kan vara svårt att debugga C-program.
- Inget modulsystem
- Är för lågnivå för att man ska kunna skriva stora program och samtidigt ha god överblick.
- Lockar till att göra "hacks"

## HelloWorld i C

```
/* helloword.c */
#include <stdio.h>
```

```
int main(void) { 
  printf("Hello, world!\n");
  return 0; 
}
```
Kompilering och körning % gcc helloworld.c –o helloworld % ./helloworld

> Kompilatorn *gcc* finns ofta installerad på Linux-distrubtioner. Vid ÅA kan alla använda datorn tuxedo.abo.fi (Linux).

# C-omgivningar: 1 gcc/command line

#### Via tuxedo:

- 1. ssh-kontakt med tuxedo (via putty, [www.putty.org\)](http://www.putty.org/)
- 2. logga in 3. editera / kompilera

#### Favoriteditor? - emacs - nano - vi / vim

![](_page_14_Figure_5.jpeg)

## QT Creator

- 1. Ladda ner på qt-project.org
- 2. Installera.... ->

![](_page_15_Picture_3.jpeg)

# Exempel på systemanrop

```
• Då helloworld.c körs:
     main() {
            printf("Hello World\n");
      }
  – 25 systemanrop (kernel-funktioner)
• Då HelloWorld.java körs
  public class HelloWorld {
        public static void main(String args[]) 
  \{ System.out.println("Hello 
  World!");
   }
  }
   – 2248 systemanrop !!
```
# Exampel: Lista systemanrop (2)

\$> strace ./helloWorld

```
execve("./helloWorld", ["./a.out"], |/* 24 vars */l) = 0
uname(\{sys="Linear", node="border", ...}\ = 0brk(0) = 0x804962cold_mmap(NULL, 4096, PROT_READ|PROT_WRITE, MAP_PRIVATE|MAP_ANONYMOUS, -1, 0) =
0 \times 4 \overline{0} 016000open("/etc/ld.so.preload", O_RDONLY) = -1 ENOENT (No such file or directory)
open("/etc/ld.so.cache", 0 RDONLY) = 3
fstat64(3, {st mode=S IFREG|0644, st size=82445, ...}) = 0
old mmap(NULL, 82445, PROT READ, MAP PRIVATE, 3, 0) = 0 \times 40017000close(3) = 0
open("/lib/libc.so.6", \circ RDONLY) = 3
read(3, "\177ELF\1\1\1\0\0\0\0\0\0\0\0\0\0\3\0\3\0\1\0\0\0 \304\1"..., 1024) = 1024
fstat64(3, {st mode=S IFREG|0755, st size=5735106, \dots}) = 0
old mmap(NULL, 1267176, PROT READ|PROT EXEC, MAP PRIVATE, 3, 0) = 0x4002c000
mprotect(0x40158000, 38376, PROT_NONE) = 0
old mmap(0x40158000, 24576, PROT READ|PROT WRITE, MAP PRIVATE|MAP FIXED, 3, 0x12b000) =
0x40158000old mmap(0x4015e000, 13800, PROT READ|PROT WRITE, MAP PRIVATE|MAP_FIXED|MAP_ANONYMOUS,
-1, 0) = 0x4015e000
close(3) = 0
munmap(0x40017000, 82445) = 0
fstat64(1, {st mode=S IFCHR|0620, st rdev=makedev(136, 3), ...}) = 0
old mmap(NULL, 4096, PROT_READ|PROT_WRITE, MAP_PRIVATE|MAP_ANONYMOUS, -1, 0) =
0 \times 4 \overline{0} 017000write(1, "Hello world\n", 12Hello world
) = 12munmap(0x40017000, 4096) = 0
ext(0) = ?
```
# C grunder

![](_page_18_Picture_90.jpeg)

C – språket - filer

- Källfiler (.c)
	- Innehåller implementationen av funktioner
	- Program indelas gärna i många separata källfiler
- Header-filer (.h)
	- Innehåller prototyper för funktioner, definitioner av datatyper
	- Definitionerna används (inkluderas i källkoden) genomgenom #include-direktivet i källkoden

**Prototyp:** Deklaration av funktioner, inklusive antal parametrar och deras typer

int myfunc(float a, int b);

# Ett enkelt C-program

- Direktiv till preprocessorn :#include <stdio.h>
- Variabeldeklarationer: int a:
- Funktionsprototyper: int main (void) ;
- Funktionsdefinitioner

```
int main(void) {
```

```
....
```
- }
- C är case-sensitive
- Variabler måste deklareras innan de kan användas
- Funktioner kan anropas utan att det finns en prototyp (men rekommenderas ej)
- Kommentarer med  $/*$  ...  $*/$  (ANSI C99 även  $//$ )

## Datatyper - heltal

- $char$  minst 1 byte
- short  $-$  minst 2 byte
- $int -$  minst 2 byte, idag oftast 4 byte
- $\text{Long}-\text{minst }4$  byte
- long long minst 8 byte
- Gränser finns limits.h
- Konstanter

– 2, 6L, 88LL, 0x20, 0775

I C-kod kan man specificera vilken datatyp man vill att kompilatorn skall tolka ASCII-texten som då den går igenom (parsar) källkoden L – long, LL - long long, 0x – hexadecimalt, ....

## Datatyper - flyttal

- float  $-$  ofta 4 byte  $\rightarrow$  10<sup>37,</sup> 6 siffrors noggrannhet
- double minst som float
- long double minst som double
- Konstanter
	- 3.14, 0.5e-7, 12.4f, 145.67L
- Gränser finns i float.h

## Datatyper - boolska

- I C finns inga direkta boolska värden (njaa ANSI C99 definierar...)
- Heltal fungerar som boolska värden  $\rightarrow 0$ betraktas som false, alla andra heltal betraktas som true

a=99;

```
if (a) do something();
```
## Räckor

```
• En dimensionella - räckor
#include <stdio.h>
#include <stdlib.h>
int main(void) 
{
     int i,lottorad[7]; /* 7 siffror per rad */
     for (i=0; i<7; i++) 
      lottorad[i] = rand() % 37;
     return 0;
}
• Flerdimensionella - räckor
#include <stdio.h>
int lottblankett[10][7];
lottoblankett[2][5] = rand() % 37;
```
## Räckor

• Måste intialiseras före användning

```
#include <stdio.h>
#include <stdlib.h>
int main() {
  int lottorad[7];
  printf("%d\n", lottorad[5]); /* odefinerat */
  printf("%d\n", lottorad[33]); /* typisk buffer 
  overrun, resultat varierande: Odefinierat / 
  segmentation fault / general protection fault 
  */
}
MEN OBS: Kompilatorn har inget att klaga på här
```
# Strängar

• Det finns ingen speciell sträng-typ i C. C är en räcka tecken som avslutas med ett nulltecken

> char  $a[] = "abc";$  $a[0] = 'a'$  $a[1] = 'b'$  $a[2] = 'c'$  $a[3] = ' \ 0'$

![](_page_26_Picture_3.jpeg)

• I filen string.h finns runktionsprototyper för många användbara sträng-funktioner

## Strängar...

**}**

#### Kopiera en sträng:

```
#include <string.h>
#include <stdio.h>
```

```
int main() {
   char mystr[] = "Testing 
   copying";
   char buffer[100];
```

```
 strcpy(buffer, mystr);
 printf("%s\n", buffer);
 return 0;
```
**}**

#### Sök substräng:

```
#include <string.h>
#include <stdio.h>
```

```
int main() {
   int a;
  char mystr[] = "Testing copying";
   char searchstr[] = "ing";
```

```
 a = strstr(mystr, searchstr);
 printf("Sträng "%s" finns på 
 position %i i "%s"\n, searchstr, a, 
 mystr);
 return 0;
```
#### Exempel

```
#include <stdio.h>
int main(void)
{
  int nstudents = 0; /* Initialisering */
  printf("How many students does ÅA have ?:");
  scanf ("%d", &nstudents); /* Läs input */
  printf("ÅA has %d students.\n", nstudents); 
  return 0;
}
$How many students does ÅA have ?: 5000 (enter)
ÅA has 5000 students.
$
```
#### Typkonverteringar

```
#include <stdio.h>
int main(void)
{
  int i,j = 12; /* endast j initialiseras*/
  float f1,f2 = 1.2;
  i = (int) f2; /* explicit: i <- 1, 0.2 lost */
  f1 = i; /* implicit: f1 <- 1.0 */
  f1 = f2 + (float) j; /* explicit: f1 <- 1.2 + 12.0 */
  f1 = f2 + j; \qquad \qquad / * implicit: f1 \le -1.2 + 12.0 * / j}
```
## Typkonvertering

• Överraskningar / feltänkt??

```
int a, b=1;
a = 2 * (b / 2); /* a har nu värdet 0 */
```

```
MEN:
```

```
a = 2 * (b / 2.0); /* a har nu värdet 1 */
```

```
----------------
  int sum=7, count=3;
  float average;
```

```
average = sum/count; /* ger medeltalet 2.0 */
MEN:
```

```
average = (float)sum/count; /* ger medeltalet 2.3333 */
```
#### **Operatorer**

- Arithmetiska
	- **int i = i+1; i++; i--; i \*= 2;**
	- **+, -, \*, /, %,**
- Relationer and logik
	- $\cdot$  <, >, <=, >=, ==, !=
	- **&&, ||, &, |, !**
- Observera:
- **= tilldelning**
- **== jämförelse**

#### Konstruktioner

- **if (expr) statement**
	- Om värdet på **expr** är olika 0 exekveras **statement**
- **if (expr) statement else statement2**
	- Om värdet på **expr** är lika med 0 exekveras **statement2**

**statement** är antingen enkel: **a=2;,** eller sammansatt: **{a=2; b=1;}**

#### **if** - exempel

```
/*
if.c
*/
#include <stdio.h>
int main(void)
{
   int a = 2;
   int b = 3;
   if(a > b) printf("a är större än b!\n");
   else printf("a är inte större än b!\n");
   return 0;
}
```
## while

- **while (expr) statement**
	- Så länge värdet på expr är olika 0 exekveras statement
- **do statement while (expr)**

– Annan version av while

- for (pre expr; loop expr; **post\_expr) statement**
- Loop-konstruktion
	- Först utförs **pre\_expr**
	- Så länge **loop\_expr** är olika 0, utförs först **statement** och sedan **post\_expr**
- Mycket effektiv konstruktion

#### for - exempel

$$
int a, i, n=5;
$$
  
a=0;  
for (i=0; ii;

#### Ekvivalent med **int a,i,n=5; for (a=0,i=0; i<n; a += i\*i++) ;**

# Funktioner

- Program delas in i mindre block
	- Modularitet enklare att
		- debugga, koda
	- Återanvändning av kod
- Funktionsdeklaration prototyp
- Funktionsdefinition prototyp + kod = implementation

## Funktionsdefinitioner

```
type name(parameter_list){
    deklarationer satser
 }
```
- Om en funktion inte returnerar något ges **void** som returtyp
- Parameterlistan består av typ + variabelnamn **(int a, float b)**
- Vid definitionen kallas **a** och **b** för de formella parametrarna
- Vid anropet **f(x,4)** kallas **x** och **4** för de aktuella parametrarna, eller argument

# Funktionsanrop

- Före funktioner anropas rekommenderas att funktionen är deklarerad (dvs kompilatorn känner till funktionens prototyp)
	- returtypen är korrekt
	- parametertyperna kan valideras
	- detta görs vanligen genom att includera en header-fil

#include <stdio.h>

- Funktionsanrop = funktionens namn  $+$ parametrarna i parentes: **pow(2,4)**
- Funktionsanrop sker alltid call-by-value !!

#### Funktioner - exempel

```
#include <stdio.h>
int sum(int a, int b); 
      /* function prototype at start of file */
void main(void){
   int total = sum(4,5); \neq call to the function
  */
printf("The sum of 4 and 5 is %d", total);
}
int sum(int a, int b){ /* the function itself 
                  - arguments passed by value*/
  return (a+b); /* return by value */
}
```
# Variabler – synlighet

- I C är grunden för variablers synlighet per fil kompileringsblock
	- En variabel som är deklarerad utanför en funktion är *global* inom nuvarande kompileringsblock
	- En variabel som deklareras inom en funktion är lokal inom funktionen
	- En variabel som deklareras inom en konstruktion (**for, while, if**) är lokal inom konstruktionen

#### Synlighet - exempel

```
#include <stdio.h>
int gCommonPar; /* Global variabel */
void main(void){
  int i=0; /* Lokal inom funktionen */
  for (i=0; i<5;i++) {
      int j; /* Lokal inom kompileringsblocket */
      j=i*5+gCommonPar;
      printf("Beräkningen gav: %i\n", j);
  }
  j=3; /* Ger kompileringsfel, variabeln j finns 
  ej inom detta block */
}
```
# Variabler - livslängd

- **static, auto** definierar variablers livslängd
	- **static** variabeln placeras i heapen , får en egen plats i minnet som existerar under programmets hela exekvering
	- **auto** variabeln placeras på stacken minnesutrymmen finns bara så länge exekveringen är inom konstruktionen
	- **auto** är default för lokala variabler **static** är default för globala variabler

## Livslängd exempel

```
#include <stdio.h>
int gimmenext() {
   static int next=0; /* Heap */
   return ++next;
}
int gimmenext2() {
   int next=0; /* Auto(stack) */
   return ++next;
}
int main() {
  printf("%i\n",gimmenext());
   printf("%i\n",gimmenext());
  printf("%i\n",gimmenext2());
   printf("%i\n",gimmenext2());
```
**}**

**% ./gimmenext**

**1 2**

**1 1**

# Andra lagringsklasser

- **register** direktiv för kompilatorn att (om möjligt) placera variabeln i ett processorregister
- **volatile** direktiv för kompilatorn att inte utföra optimeringar kring denna variabel – t.ex. variabler som hänvisar till hårdvaruregister
- **extern** variabeln finns definierad som global i ett annat kompileringsblock, global variabel delad mellan kompileringsblock
- **const** variabel definieras som konstant, d.v.s. kompilatorn skall ej godkänna modifieringar av variabelvärde

#### Exempel - **extern**

$$
/* \; \texttt{fil\_a.c} \; */
$$

```
int g_CommonParameter = 5;
```

```
/* fil_b.c */
#include <stdio.h>
extern int g_CommonParameter;
int main() {
  printf("Parameter=%i\n", g_CommonParameter);
}
% gcc fil_a.c fil_b.c –o prog
% ./prog
Parameter=5
```
#### **Strukturer**

• C implementerar strukturer

```
#include <string.h>
#define MAX_STRING 30
struct t_person {
  char namn[MAX_STRING];
  int alder;
  int skonummer;
};
int main() {
  struct t_person Person; /* Strukturen på 
  stacken */
  Person.alder = 23; /* Access av strukturmedle 
                               via "."*/
  strcpy(Person.namn, "kalle");
}
```
#### Nästade strukturer

```
#define MAX_DELTAGARE 100
#define MAX_STRING 30
struct t_kurs {
  char namn[MAX_STRING];
  int nDeltagare;
  struct t_person Deltagare[MAX_DELTAGARE];
};
main() {
  struct t_kurs Kurs;
  strcpy(Kurs.namn, "Programmering i C/C++");
  Kurs.nDeltagare = 1;
  Kurs.Deltagare[0].alder = 77;
  strcpy(Kurs.Deltagare[0].namn, "Axel Eklund");
}
```
#### Synonymer för datatyper

**typedef unsigned short WORD;**

```
WORD wIndex; /* samma som unsgined short wIndex */
typedef struct t_person Person;
Person Jag; /* som struct t person Jag; */
typedef struct t_point {
  WORD x;
  WORD y;
} Point;
Point point;
point.x = 12; point.y=44;
```
#### Minneslayout och adresser

En variabel har alltid en representation i minnet. Datatyp med visst värde  $\rightarrow$  given bitsekvens i minnet

int  $x = 5$ ,  $y = -10$ ; **float f = 12.5, g = 9.8;** char  $c = 'c'$ ,  $d = 'd'$ ;

*Variabels värde (med given datatyp)*

![](_page_50_Picture_70.jpeg)

#### Pekare

• *Pekare* = variabel som innehåller adress till annan variabel  **float f; /\* datavariabel \*/ float \*f\_addr; /\* pekarvariabel \*/** f  $addr = \&f$  /\*  $& =$  adressoperator \*/ ? ? **f f\_addr** 4300 4304  $\gamma$ any float any address

![](_page_51_Figure_2.jpeg)

#### Exempel på pekare

**#include <stdio.h>**

```
void main(void) {
int j; \left| \begin{array}{ccc} \ast & \ast & \ast \end{array} \right| = <odefinierad> \ast/
int *ptr; /* ptr = <odefinierad> */
ptr=&j; /* initialisera före användning */
             /* *ptr=4 initialiserar ej ptr */
*ptr=4; /* j <- 4 */
j=*ptr; /* j <- ??? */
}
```
#### Pekare 2

 **\*f\_addr = 3.2; /\* indirekt adressering \*/**

![](_page_53_Figure_2.jpeg)

 **float g=\*f\_addr; /\* indirektion:g är nu 3.2 \*/**

 $f = 1.3;$ 

![](_page_53_Figure_5.jpeg)

#### Pekare – byte mellan datatyper

```
#include <stdio.h>
int main(void) {
float f = 3.141592;
void *ptr; /* allmän pekare, ej till typ */
float *f_ptr;
int *i_ptr;
ptr = (void *)&f;
f ptr = &f;
i ptr = (int *) &f
printf("Val: %f, adress: %p, : int %i\n",
      *f_ptr, ptr, *i_ptr);
}
% Val: 3.141592, adress: 0xbf82e238, int: 1065353216
                                        3.141592
```
## sizeof()-operatorn

- **sizeof(x)** ger storleken för datatypen x
- t.ex.
- **sizeof(int) = 4**
- **sizeof(float) = 4**
- **sizeof(int \*) = 4**
- **sizeof(Person) = 40**

**char[30] + int + int + alignment**

#### Vad är en räcka ?

![](_page_56_Figure_1.jpeg)

#### Mer om adressering av räckor

Kompilatorn gör följande beräkningar

```
&lottorad[3] = lottorad + sizeof(integer)*3
```
Man kan också accessera räckan såhär:

```
*(lottorad+3) = 17 /* ekvivalent med lottorad[3]=17 */
```
Dock:

**\*lottorad+3 = <int>**

Vi kan också accessera räckan via generell pekare

```
int *lotto_ptr = lottorad; 
lotted{ of }r[3] = 17;
```
#### Mer om räckor

Vad är då skillnaden mellan

```
int lottorad[7]; 
   OCH
int *lotto_ptr;
```
**lottorad : Konstant pekare till en räcka, samtidigt som utrymme reserveras)**

**lotto\_ptr: Är en variabel pekare (vi kan ändra värdet på själva pekaren)**

#### Mera pekare

**int month[12]; /\* month is a pointer to base address 430\*/ int \*ptr;**

**month[3] = 7; /\* month address + 3 \* int elements => int at address (430+3\*4) is now 7 \*/**

ptr = month + 2;  $\prime\star$  ptr points to month [2],  **=> ptr is now (430+2 \* int elements)= 438 \*/ ptr[5] = 12; /\* ptr address + 5 int elements => int at address (438+5\*4) is now 12.**

**Thus, month[7] is now 12 \*/**

**ptr++; /\* ptr <- 438 + 1 \* size of int = 442 \*/ (ptr + 4)[2] = 12; /\* accessing ptr[6] i.e., month[9] \*/** 

• Nu är **month[6], \*(month+6), (month+4)[2], ptr[3], \*(ptr+3)** samma heltalsvariabel !!.

#### Pekare till strukturer

```
typedef struct t_person {
  char namn[30];
  int alder;
  int skonummer;
} Person;
typedef Person * pPerson;
int main() {
  Person pers;
  pPerson ptr_pers = &pers;
}
   namn
   (30)
                           alder
skonummer
                           (4)
                                (4)
                                   Padding till hela 4 byte
```
#### By-value / by-reference

Tidigare sades att ALLA parametrar i C överförs by-value

Hur överförs då t.ex. strängar ??

```
char str1[30] = "Hej", str2[30];
```

```
strcpy(str2, str1);
```
Det som nu överförs är pekarens värde "*byvalue*" (str1, str2 är konstanta pekare), detta kunde i princip också kallas *by-reference*

## By-value / by-reference

I C har du alltid kontroll över det minne du själv allokerat

 $\rightarrow$  Ingen funktion du anropar kan ändra ditt minne utan "ditt tillstånd" (dvs för att en funktion skall kunna ändra lokala variabler, måste den få en pekare till denna variabel (by reference))

#### By value / by reference

```
int inc(int a) { /* denna funktion kan ej direkt
                      ändra värdet variabeln */
  return a+1; 
}
void inc_ref(int *a) { /* denna funktion får en 
                                 pekare till variabeln, 
  kan direkt inkrementera 
                                        variabeln */
  *a++;
}
int main() {
  int b=0;
  b = inc(b); /* by value: variabelvärdet */
  inc_ref(&b); /* by value: pekaren till variabeln */
}
```
#### By value / by reference

```
#include <stdio.h>
void swap(int *, int *);
main() {
   int num1 = 5, num2 = 10;
   swap(&num1, &num2);
  \text{print} ("num1 = %d and num2 = %d\n", num1, num2);
}
void swap(int *n1, int *n2) { /* passed and returned by 
                                reference */
   int temp;
  temp = *n1;*nl = *n2;*n2 = temp;}
```
#### Räckor som parametrar

```
void init_array(int array[], int size) ;
int main(void) {
   int list[5];
   init_array(list, 5);
  for \bar{1} = 0; i < 5; i++)
     printf("next:%d", array[i]);
}
void init_array(int array[], int size) { /* varför 
  storlek ? */
        /* räckor alltid by-reference = pekaren by-value 
  */
 int i;
 for (i = 0; i < size; i++) 
     array[i] = 0; 
}
```
# Pekare till funktioner

**int func(); /\*function returning integer\*/ int \*func(); /\*function returning pointer to integer\*/ int (\*func)(); /\*pointer to function returning integer\*/ int \*(\*func)(); /\*pointer to func returning ptr to int\*/** 

#### • Fördel ? mera flexibilitet

# Pekare till funktion - Exempel

**#include <stdio.h>** 

```
void myproc (int d);
void mycaller(void (* f)(int), int param);
void main(void) { 
myproc(10); /* call myproc with parameter 10*/
mycaller(myproc, 10); /* and do the same again ! */
} 
void mycaller(void (* f)(int), int param){
(*f)(param); /* call function *f with param */ 
}
```
**void myproc (int d){ . . . /\* do something with d \*/ }**

## Varför pekare till funktioner?

#### Exempel 1:

Registrering av funktioner som kan behandla en viss datamängd

T.ex. funktioner i bildbehandling

#### Exempel 2:

Då man registrerar en funktion som svarar på olika signaler, installering av signalhanterare

# Mer komplicerat

**Deklarera en räcka med N pekare till funktioner som returnerar pekare fill funktioner som returnerar pekare till tecken**

**1. char \*(\*(\*a[N])())();** 

**2. Build the declaration up in stages, using typedefs:**

```
typedef char *pc; /* pointer to char */ 
typedef pc fpc(); /* function returning pointer to char 
*/ 
typedef fpc *pfpc; /* pointer to above */ 
typedef pfpc fpfpc(); /* function returning... */ 
typedef fpfpc *pfpfpc; /* pointer to... */ 
pfpfpc a[N]; /* array of... */
```